Demostración automática de teoremas *Tema 5: Razonamiento automático con igualdad* J.A. [Alonso,](http://www.cs.us.es/~jalonso) J. [Borrego,](http://www.cs.us.es/~joaquin) A. Chávez y F.J. Martín

Dpto. Ciencias de la Computación e Inteligencia Artificial [Universidad](http://www.us.es) de Sevilla

- Demostrar que si Francisco es igual a Curro y a Paco, entonces Curro<br>y Paco son iguales<br>Formalización en OTTER y Paco son iguales
- 

```
Formalización en OTTER<br>1 list(sos).
                         "ej-1a.in"
   1 list(sos).
   2 francisco = curro.
   3 francisco = paco.
   4 paco != curro.
   5 end_of_list.
   67 set(binary_res).
```

```
Formalización en OTTER con axiomas de igualdad<br>"ej-1b.in"<br>ist(sos).
                          "ej-1b.in"
   1 list(sos).
   2 x=x. % Reflexividad
   3 x!=y | y=x. % Simetría
   4 x!=y | y!=z | x=z. % Transisitividad
   5 francisco = curro.
   6 francisco = paco.
   7 paco != curro.
   8 end_of_list.
   910 set(binary_res).
```

```
Formalización en OTTER con axiomas de igualdad<br>"ej-1b.in"<br>ist(sos).
                          "ej-1b.in"
   1 list(sos).
   2 x=x. % Reflexividad
   3 x!=y | y=x. % Simetría
   4 x!=y | y!=z | x=z. % Transisitividad
   5 francisco = curro.
   6 francisco = paco.
   7 paco != curro.
   8 end_of_list.
   910 set(binary_res).
```
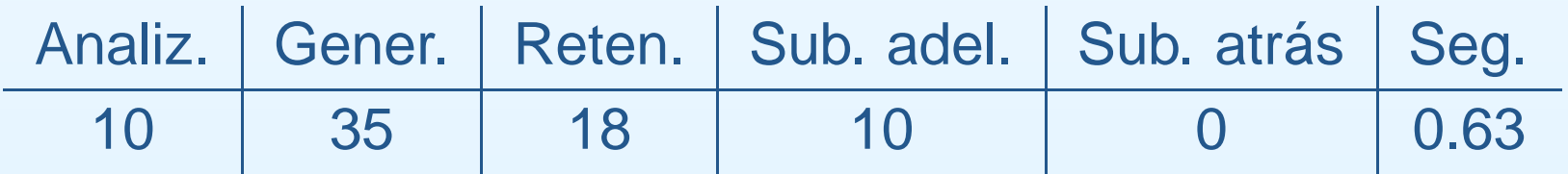

```
Formalización en OTTER con soporte y resolución UR<br>
"ej-1c.in"<br>
ist(usable).
                              "ej-1c.in"
   1 list(usable).
   2 x=x. % Reflexividad
   3 x!=y | y=x. % Simetría
   4 x!=y | y!=z | x=z. % Transisitividad
   5 francisco = curro.
   6 francisco = paco.
   7 end_of_list.
   89 list(sos).
   10 paco != curro.
   11 end_of_list.
   1213 set(ur_res).
```

```
Formalización en OTTER con soporte y resolución UR<br>
"ej-1c.in"<br>
ist(usable).
                              "ej-1c.in"
   1 list(usable).
   2 x=x. % Reflexividad
   3 x!=y | y=x. % Simetría
   4 x!=y | y!=z | x=z. % Transisitividad
   5 francisco = curro.
   6 francisco = paco.
   7 end_of_list.
   89 list(sos).
   10 paco != curro.
   11 end_of_list.
   1213 set(ur_res).
```
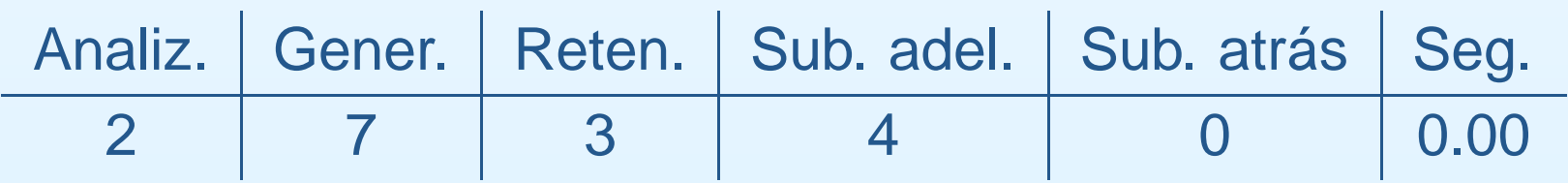

- Demostrar que si la opuesta de la derecha es la izquierda y la Demostrar que si la opuesta de la derecha es la izquierda y la<br>opuesta de la izquierda es la derecha, entonces la opuesta a l<br>opuesta de la derecha es la derecha opuesta de la izquierda es la derecha, entonces la opuesta <sup>a</sup> la opuesta de la derecha es la derecha
- 

```
 Formalización en OTTER con axiomas de igualdad
                         "ej-2a.in"
   1 list(sos).
   2 x=x. % Reflexividad
   3 x!=y | y=x. % Simetría
   4 x!=y | y!=z | x=z. % Transisitividad
   5 opuesta(derecha) = izquierda.
   6 opuesta(izquierda) = derecha.
   7 opuesta(opuesta(derecha)) != derecha.
   8 end_of_list.
   910 set(binary_res).
```

```
Formalización en OTTER con un axioma de sustitución<br>"ej-2b1.in"<br>include('ej-2a.in').
                        "ej-2b1.in"
   1 include('ej-2a.in').
   23 list(sos).
   4 x!=y | opuesta(x)=opuesta(y).
   5 end_of_list.
```

```
Formalización en OTTER con un axioma de sustitución<br>"ej-2b1.in"<br>include('ej-2a.in').
                         "ej-2b1.in"
         include('ej-2a.in').
         list(sos).
          x!=y | opuesta(x)=opuesta(y).
```

```
5 end_of_list.
```
**1**

**23**

**4**

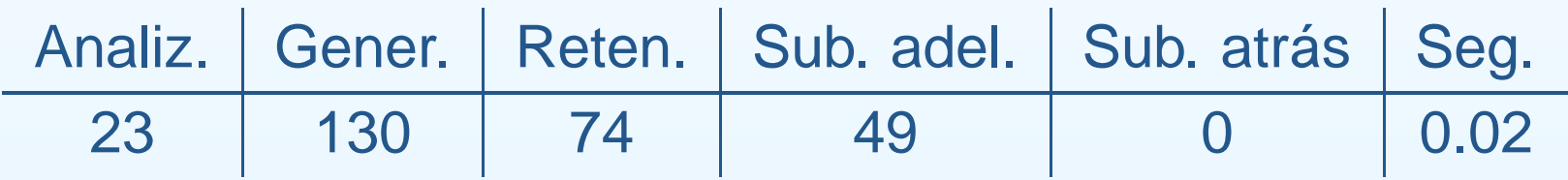

```
Formalización en OTTER con soporte y resolución UR<br>"ej-2b2.in"<br>ist(usable).
                         "ej-2b2.in"
1 list(usable).
2 x=x. % Reflexividad
3 x!=y | y=x. % Simetría
4 x!=y | y!=z | x=z. % Transisitividad
5 x!=y | opuesta(x)=opuesta(y). % Sustitución
6 opuesta(derecha) = izquierda.
7 opuesta(izquierda) = derecha.
8 end_of_list.
910 list(sos).
11 opuesta(opuesta(derecha)) != derecha.
12 end_of_list.
1314 set(ur_res).
```

```
Formalización en OTTER con soporte y resolución UR<br>"ej-2b2.in"<br>ist(usable).
                         "ej-2b2.in"
1 list(usable).
2 x=x. % Reflexividad
3 x!=y | y=x. % Simetría
4 x!=y | y!=z | x=z. % Transisitividad
5 x!=y | opuesta(x)=opuesta(y). % Sustitución
6 opuesta(derecha) = izquierda.
7 opuesta(izquierda) = derecha.
8 end_of_list.
910 list(sos).
11 opuesta(opuesta(derecha)) != derecha.
12 end_of_list.
1314 set(ur_res).
```
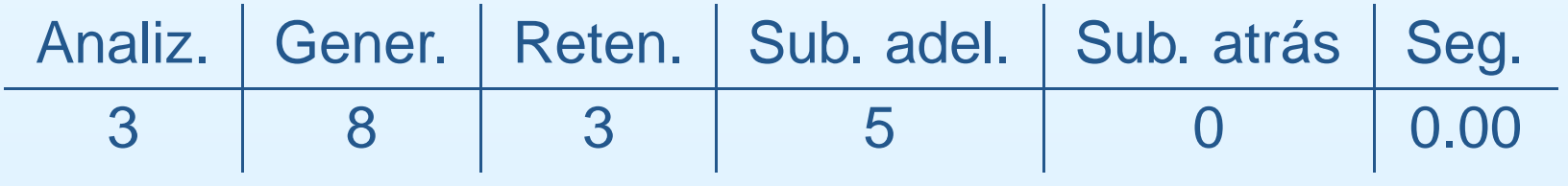

- Demostrar que si los padres son mayores que los hijos y Luis es el<br>padre de Juan, entonces Luis es mayor que Juan.<br>Formalización en OTTER con axiomas de sustitución relacionales padre de Juan, entonces Luis es mayor que Juan.
- 

```
Formalización en OTTER con axiomas de sustitución relacionales<br>
"ej-3a.in"<br>
1 list(sos).
1 list(sos).
2 x=x. % Reflexividad
3 x!=y | y=x. % Simetría
4 x!=y | y!=z | x=z. % Transisitividad
5 x!=y | Padre(x)=Padre(y). % Sustitución
6 x1!=x2 | -Mayor(x1,y) | Mayor(x2,y). % Sustitución
7 y1!=y2 | -Mayor(x,y1) | Mayor(x,y2). % Sustitución
8 Mayor(Padre(x),x).
9 Padre(Juan)=Luis.
10 -Mayor(Luis,Juan).
11 end_of_list.
1213 set(binary_res).
```
**"ej-3a.in"**

# Prueba obtenida<br>  $\begin{array}{|c|c|} \hline & \texttt{1} & \texttt{I} & \texttt{x=} \\ \hline & \texttt{2} & \texttt{I} & \texttt{x=} \\ \hline \end{array}$

```
1 [] x=x.
 2 [] x!=y|y=x.
 3 [] x!=y|y!=z|x=z.
 5 [] x1!=x2| -Mayor(x1,y)|Mayor(x2,y).
 7 [] Mayor(Padre(x),x).
 8 [] Padre(Juan)=Luis.
 9 [] -Mayor(Luis,Juan).
 26 [binary,3.1,8.1] Luis!=x|Padre(Juan)=x.
 53 [binary,26.1,2.2] Padre(Juan)=x|x!=Luis.
303 [binary,5.3,9.1] x!=Luis| -Mayor(x,Juan).
312 [binary,303.1,53.1,unit_del,7,1] $F.
```
# Prueba obtenida<br>  $\begin{array}{|c|c|} \hline & \texttt{1} & \texttt{I} & \texttt{x=} \\ \hline & \texttt{2} & \texttt{I} & \texttt{x=} \\ \hline \end{array}$

```
1 [] x=x.
 2 [] x!=y|y=x.
 3 [] x!=y|y!=z|x=z.
 5 [] x1!=x2| -Mayor(x1,y)|Mayor(x2,y).
 7 [] Mayor(Padre(x),x).
 8 [] Padre(Juan)=Luis.
 9 [] -Mayor(Luis,Juan).
 26 [binary,3.1,8.1] Luis!=x|Padre(Juan)=x.
 53 [binary,26.1,2.2] Padre(Juan)=x|x!=Luis.
303 [binary,5.3,9.1] x!=Luis| -Mayor(x,Juan).
312 [binary,303.1,53.1,unit_del,7,1] $F.
```
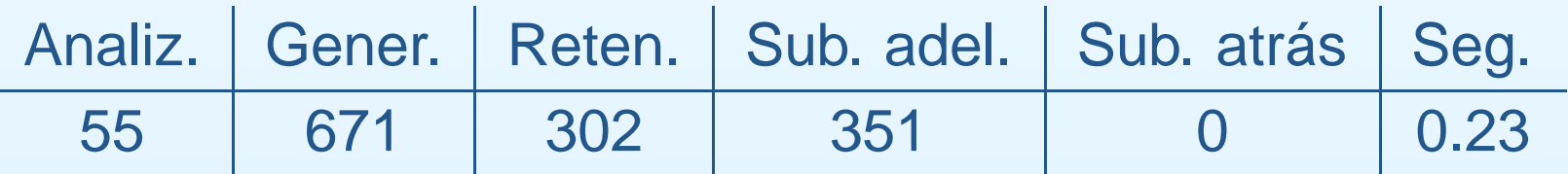

```
Formalización en OTTER con soporte y resolución UR<br>
"ej-3b.in"<br>
1 list(usable).
                             "ej-3b.in"
   1 list(usable).
   2 x=x. % Reflexividad
   3 x!=y | y=x. % Simetría
   4 x!=y | y!=z | x=z. % Transisitividad
   5 x!=y | Padre(x)=Padre(y). % Sustitución
   6x1! = x2 | -Mayor(x1,y) | Mayor(x2,y). % Sustitución
   7 y1!=y2 | -Mayor(x,y1) | Mayor(x,y2). % Sustitución
   8 Mayor(Padre(x),x).
   9 Padre(Juan)=Luis.
   10 end_of_list.
   1112 list(sos).
   13 -Mayor(Luis,Juan).
   14 end_of_list.
   1516 set(ur_res).
```

```
Formalización en OTTER con soporte y resolución UR<br>
"ej-3b.in"<br>
1 list(usable).
                             "ej-3b.in"
   1 list(usable).
   2 x=x. % Reflexividad
   3 x!=y | y=x. % Simetría
   4 x!=y | y!=z | x=z. % Transisitividad
   5 x!=y | Padre(x)=Padre(y). % Sustitución
   6x1! = x2 | -Mayor(x1,y) | Mayor(x2,y). % Sustitución
   7 y1!=y2 | -Mayor(x,y1) | Mayor(x,y2). % Sustitución
   8 Mayor(Padre(x),x).
   9 Padre(Juan)=Luis.
   10 end_of_list.
   1112 list(sos).
   13 -Mayor(Luis,Juan).
   14 end_of_list.
   1516 set(ur_res).
```
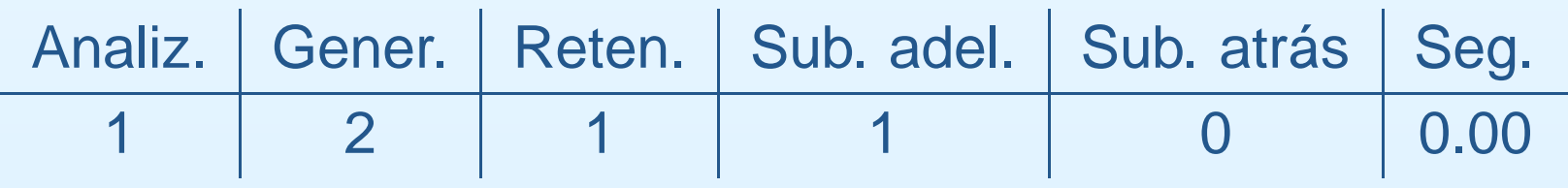

```
Formalización en OTTER mediante cláusulas<br>"ej-3c.in"<br>| list(sos).<br>| list(x, y) | Mayor(x, y)
                                "ej-3c.in"
    1 list(sos).
    2 -Padre(x,y) | Mayor(x,y).
    3 Padre(Luis,Juan).
    4 -Mayor(Luis,Juan).
    5 end_of_list.
    67 set(binary_res).
```
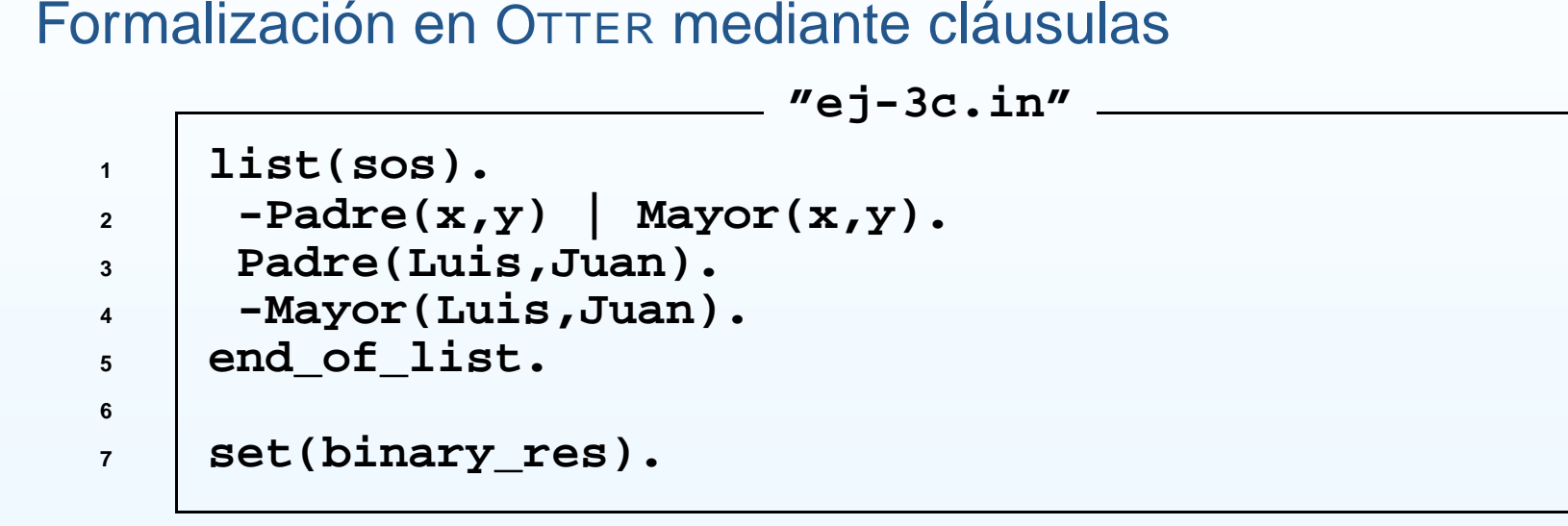

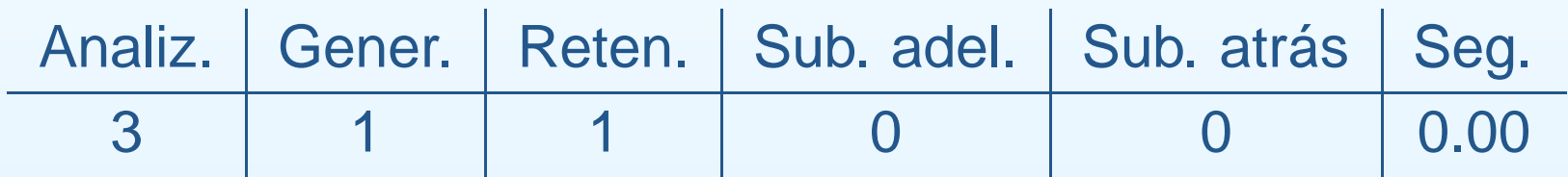

### Razonamiento con igualdad

```
Formalización de los axiomas de igualdad mediante fórmulas<br>1 all x (x=x). <sup>8</sup> Reflexividad
   1all x (x=x).
                                         x (x=x). % Reflexividad
   2 all x y (x=y -> y=x). % Simetría
   3 all x y z (x=y & y=z -> x=z). % Transitividad
   45 % Axiomas de sustitución de la función f/3
   6 all x1 x2 x3 y (x1=y -> f(x1,x2,x3) = f(y,x2,x3)).
   7 all x1 x2 x3 y (x2=y -> f(x1,x2,x3) = f(x1,y,x3)).
   8 all x1 x2 x3 y (x3=y -> f(x1,x2,x3) = f(x1,x2,y)).
   910 % Axiomas de sustitución de la relación P/3
  11 all x1 x2 x3 y (x1=y & P(x1,x2,x3) -> P(y.x2.x3)).
  12 all x1 x2 x3 y (x2=y & P(x1,x2,x3) -> P(x1.y.x3)).
  13 all x1 x2 x3 y (x3=y & P(x1,x2,x3) -> P(x1.x2.y)).
```
### Razonamiento con igualdad

```
Formalización de los axiomas de igualdad mediante cláusulas<br>1 \begin{array}{r} \mathbf{x} = \mathbf{x} \end{array} \ast Reflexividad
   1x = x.
                                    = x. % Reflexividad
   2 x != y | y = x. % Simetría
   3 x != y | y! = z | x=z. % Transitividad
   45 % Axiomas de sustitución de la función f/3
   6 x1 != y | f(x1,x2,x3) = f(y,x2,x3)).
   7 x2 != y | f(x1,x2,x3) = f(x1,y,x3)).
   8 x3 != y | f(x1,x2,x3) = f(x1,x2,y)).
   910 % Axiomas de sustitución de la relación P/3
  11 x1 != y | -P(x1,x2,x3) | P(y.x2.x3)).
  12 x2 != y | -P(x1,x2,x3) | P(x1.y.x3)).
  13 x3 != y | -P(x1,x2,x3) | P(x1.x2.y)).
```
- Regla de paramodulación<br>  $\circ$  Izquierda<br>  $s_1 = t \cup C$ 
	-

 Izquierda  $-$  +  $\sqrt{ }$  $\lceil a \rceil + D$  $\sigma(L[t]) \cup \sigma(C) \cup \sigma(D)$ 

$$
\sigma=umg(s_1,s_2)
$$

 $\circ$ Derecha

> $\alpha$   $\Box$   $\alpha$  $a \cup D$  $(T[\mathbf{u}]) = (a) + (b)$

$$
\sigma = umg(s_1, s_2)
$$

```
Ejemplos de paramodulación<br>1 list(sos).
                               "ej-5.in"
   1 list(sos).
   2P(f(x,b),x) | Q(x).
   3f(a,x)=x | R(x).4 end_of_list.
   56 set(para_into).
   7 set(para_from).
```
Ejemplos de paramodulación: búsqueda<br>given clause #1: (wt=7) 1 [] P(f(x

```
given clause #1: (wt=7) 1 [] P(f(x,b),x)|Q(x).
given clause #2: (wt=7) 2 [] f(a,x)=x|R(x).
** KEPT 3 [para_into,2.1.1,2.1.1] x=x|R(x).
** KEPT 4 [para_from,2.1.1,1.1.1] P(b,a)|Q(a)|R(b).
```
- Ejemplos de paramodulación: explicación<br>3 [para\_into,2.1.1,2.1.1] x=x | R(x).
	- **3 [para\_into,2.1.1,2.1.1] x=x | R(x).**

**IntoFromUnificadorParamodulante**

 $\text{If}(a, x1)' = x1 \mid R(x1)$  $\text{If}(a, x^2)' = x^2 \mid R(x^2)$  $\sigma = \{x2/x1\}$  $\sigma$ (x2=x1 | R(x2) | R(x1))  $\Rightarrow$  **x1=x1** | **R(x1)**  $\Rightarrow$  **x=x** | **R(x)** 

- Ejemplos de paramodulación: explicación<br>4 [para\_from, 2.1.1, 1.1.1] P(b, a) | Q(a
	- **4 [para\_from,2.1.1,1.1.1] P(b,a) | Q(a) | R(b).**

**IntoUnificadorParamodulante**

**From 2.1.1 'f(a,x1)'=x1 | R(x1) 1.1.1 P('f(x2,b)',x2) | Q(x2)**  $\sigma = \{x2/a, x1/b\}$  $\sigma(P(x1, x2) | Q(x2) | R(x1))$  $\implies$  **P(b)**  $\mid$  **Q(a)**  $\mid$  **R(b)** 

Demostrar que si Francisco es igual a Curro y a Paco, entonces Curro<br>y Paco son iguales<br>"ej-1d.in" y Paco son iguales

```
"ej-1d.in"
1 list(usable).
2 x=x. % Reflexividad
3 francisco = curro.
4 francisco = paco.
5 end_of_list.
67 list(sos).
8 paco != curro.
9 end_of_list.
1011 set(para_into).
```
Explicación de la cláusula<br>[para\_into,4.1.1,3.1.2]

**[para\_into,4.1.1,3.1.2] francisco!=curro.**

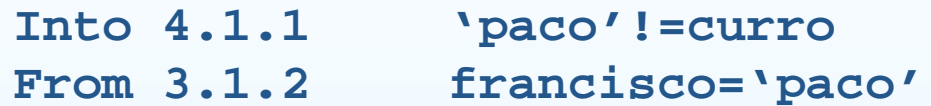

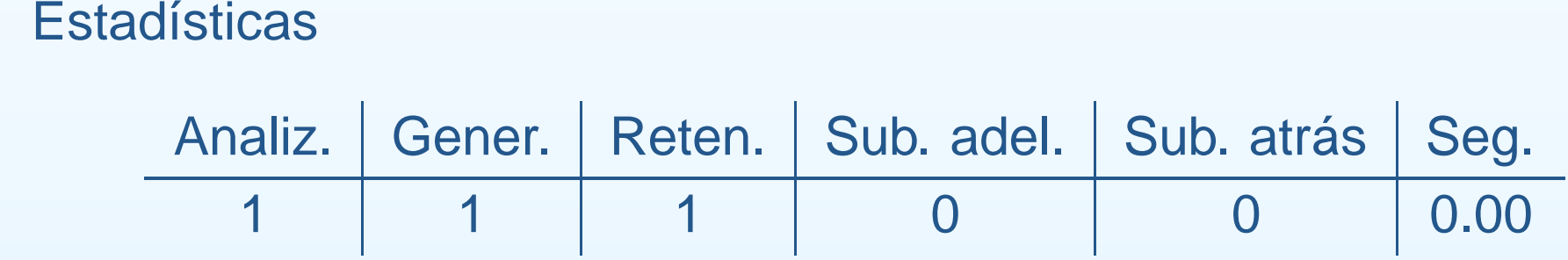

• Demostrar que si la opuesta de la derecha es la izquierda y la Demostrar que si la opuesta de la derecha es la izquierda y la<br>opuesta de la izquierda es la derecha, entonces la opuesta a l<br>opuesta de la derecha es la derecha opuesta de la izquierda es la derecha, entonces la opuesta <sup>a</sup> la opuesta de la derecha es la derecha

```
"ej-2c.in"
1 list(usable).
2 x=x. % Reflexividad
3 opuesta(derecha) = izquierda.
4 opuesta(izquierda) = derecha.
5 end_of_list.
67 list(sos).
8 opuesta(opuesta(derecha)) != derecha.
9 end_of_list.
1011 set(para_into).
12 set(para_from).
```
Explicación de la cláusula<br>[para\_into,4.1.1.1,2.1.]

```
[para_into,4.1.1.1,2.1.1] opuesta(izquierda)!=derecha.
```
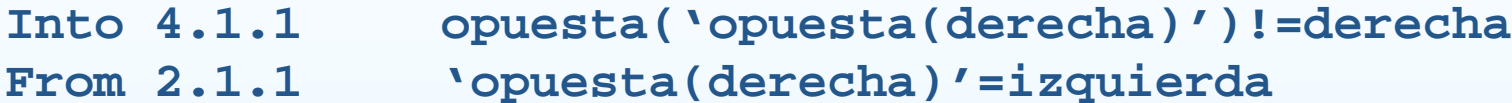

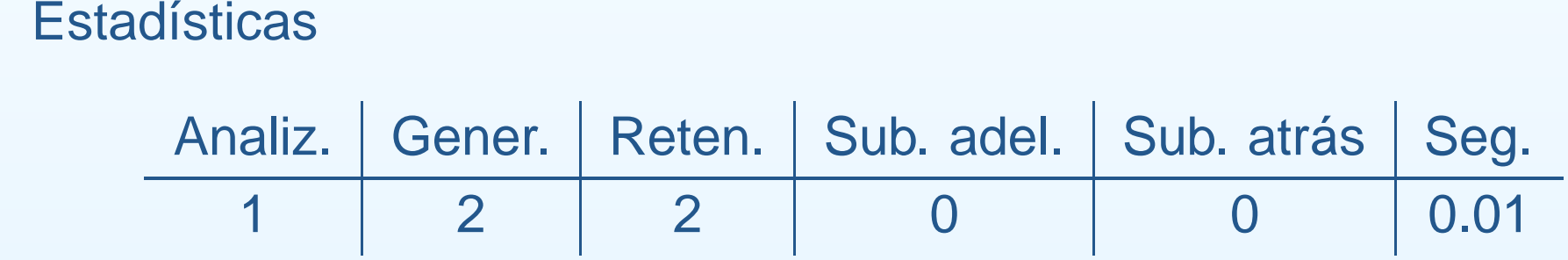

Demostrar que si los padres son mayores que los hijos y Luis es el<br>padre de Juan, entonces Luis es mayor que Juan.<br>"ej-3d.in" padre de Juan, entonces Luis es mayor que Juan.

```
"ej-3d.in"
1 list(usable).
2 x=x. % Reflexividad
3 Mayor(Padre(x),x).
4 Padre(Juan)=Luis.
5 end_of_list.
67 list(sos).
8 -Mayor(Luis,Juan).
9 end_of_list.
1011 set(para_into).
```
Explicación de la cláusula<br>[para\_into,4.1.1,3.1.2]

**[para\_into,4.1.1,3.1.2] -Mayor(Padre(Juan),Juan).**

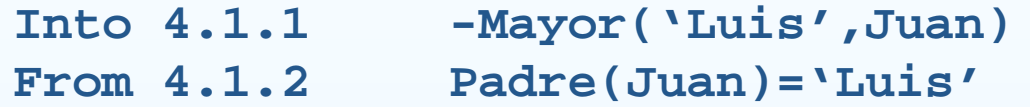

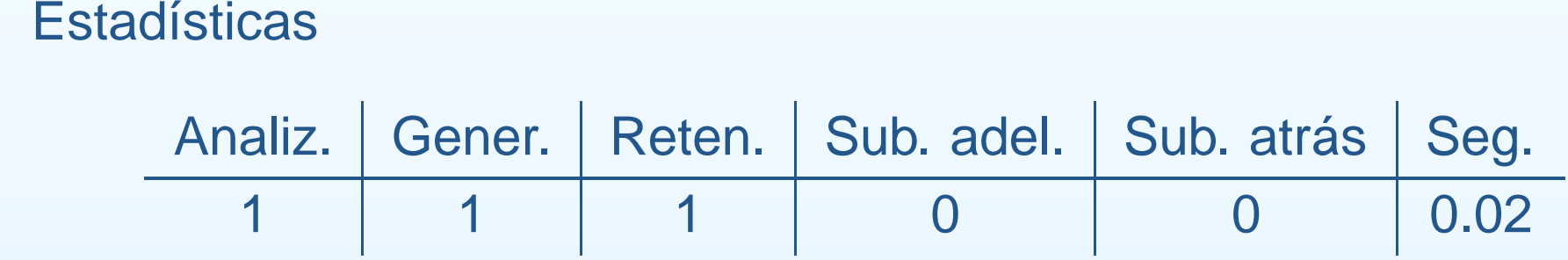

Demostrar que si Juan está casado y es el tío de Pepe, entonces el<br>hermano del padre de Juan está casado<br>"ej-6b.in" hermano del padre de Juan está casado

```
"ej-6b.in"
1 list(usable).
2 x=x.3 casado(juan).
4hermano(padre(x)) = tio(x).
5 tio(pepe)=juan.
6 end_of_list.
78 list(sos).
9 -casado(hermano(padre(pepe))).
10 end_of_list.
1112 set(para_into).
```
Regla de demodulación $C[t] \hspace{1.5em} t_1 = t_2$  $C[t]$  $\overline{\phantom{a}}$  $\sqrt{1 + 1}$ 

$$
\sigma=umg(t,t_1)
$$

Demostrar que si Francisco es igual a Curro y a Paco, entonces Curro<br>y Paco son iguales<br>"ej-1e.in" y Paco son iguales

```
"ej-1e.in"
1 list(usable).
2 x=x. % Reflexividad
3 end_of_list.
45 list(demodulators).
6 curro = francisco.
7 paco = francisco.
8 end_of_list.
910 list(sos).
11 paco != curro.
12 end_of_list.
1314 set(process_input).
```
• Demostrar que si la opuesta de la derecha es la izquierda y la Demostrar que si la opuesta de la derecha es la izquierda y la<br>opuesta de la izquierda es la derecha, entonces la opuesta a l<br>opuesta de la derecha es la derecha opuesta de la izquierda es la derecha, entonces la opuesta <sup>a</sup> la opuesta de la derecha es la derecha

```
"ej-2d.in"
1 list(usable).
2 x=x.3 end_of_list.
45 list(demodulators).
6 opuesta(derecha) = izquierda.
7 opuesta(izquierda) = derecha.
8 end_of_list.
910 list(sos).
11 opuesta(opuesta(derecha)) != derecha.
12 end_of_list.
1314 set(process_input).
```
Demostrar que si Juan está casado y es el tío de Pepe, entonces el<br>hermano del padre de Juan está casado<br>"ej-6a.in" hermano del padre de Juan está casado

```
"ej-6a.in"
1 list(usable).
2 x=x.3 casado(juan).
4 end_of_list.
56 list(demodulators).
7hermano(padre(x)) = tio(x).
8 tio(pepe)=juan.
9 end_of_list.
1011 list(sos).
12 -casado(hermano(padre(pepe))).
13 end_of_list.
1415 set(process_input).
```
- Sea *G* un grupo y *e* su elemento neutro. Demostrar que si, para todo <br>*x* de *G*,  $x^2 = e$ , entonces *G* es conmutativo.<br>Formalización  $\det G, \, x^2 = e,$  entonces  $G$  es conmutativo.
- Formalización  $\begin{array}{c} \textsf{Formalización} \ \circ \textsf{Axiomas d} \ (\forall x) \lceil \ \end{array}$ 
	-

Axiomas de grupo  
\n
$$
(\forall x)[e.x = x]
$$
\n
$$
(\forall x)[x.e = x]
$$
\n
$$
(\forall x)[x.x^{-1} = e]
$$
\n
$$
(\forall x)[x^{-1}.x = e]
$$
\n
$$
(\forall x)(\forall y)(\forall z)[(x.y).z = x.(y.z)]
$$
\nHipótesis  
\n
$$
(\forall x)[x \ x = e]
$$

<sup>o</sup> Hipótesis

$$
(\forall x)[x.x = e]
$$

Hipótesis $(\forall x)$ Conclusio  $\begin{equation} \begin{aligned} \text{Conclusion} \ (\forall x)(\forall \end{aligned} \end{equation}$ 

 $(\forall x)(\forall y)[x.y = y.x]$ 

```
Formalización en OTTER<br>
\frac{1}{2} op(400, xfy, *).
                      "ej-7a.in"
   1 op(400, xfy, *).
   2 op(300, yf, ^).
   34 list(usable).
   5\mathbf{x} = \mathbf{x}.
                                     = x. % Reflexividad
   6 e * x = x. % Ax. 1
   7 x * e = x. % Ax. 2
   8 x^ * x = e. % Ax. 3
   9 x * x^ = e. % Ax. 4
  10(x * y) * z = x * (y * z). % Ax. 5
  11 end_of_list.
  1213 list(sos).
  14 x * x = e.
  15 a * b != b * a.
  16 end_of_list.
  1718 set(para_into).
  19 set(para_from).
```
# Prueba obtenida<br>2 [ ] e\*

```
2 [] e*x=x.
 3 [] x*e=x.
 6 [] (x*y)*z=x*y*z.
 7 [] x*x=e.
 8 [] a*b!=b*a.
 19 [para_from,7.1.2,3.1.1.2] x*y*y=x.
 20 [para_from,7.1.2,2.1.1.1] (x*x)*y=y.
 31 [para_into,19.1.1,6.1.2] (x*y)*y=x.
167 [para_into,20.1.1,6.1.1] x*x*y=y.
170 [para_from,20.1.1,6.1.1] x=y*y*x.
496 [para_into,167.1.1.2,31.1.1] (x*y)*x=y.
755 [para_into,496.1.1.1,170.1.2] x*y=y*x.
756 [binary,755.1,8.1] $F.
```
- 
- Cláusula 19 **[para\_from,7.1.2,3.1.1.2]**  $x*y*y=x$ .<br>From 7.1.2  $x1*x1='e'$ <br>Into 3.1.1.2  $x2*'e'=x2$ **From 7.1.2 x1\*x1='e' Into 3.1.1.2 x2\*'e'=x2**  $\implies$  **x**2\*(**x1**\***x1**)=**x**2 {**x**2/**x**, **x1**/**y**} **<sup>x</sup>\*(y\*y)=x**
- 

```
Cláusula 20 [para_from,7.1.2,2.1.1.1] (x*x)*y=y.<br>From 7.1.2 x1*x1=y'<br>Into 2.1.1.1 'e'*x2=x2From 7.1.2 x1*x1='e'
     Into 2.1.1.1 'e'*x2=x2
                         \implies (x1*x1)*x2=x2 \{x1/x, x2/y\}\implies (x*x)*y=y
```
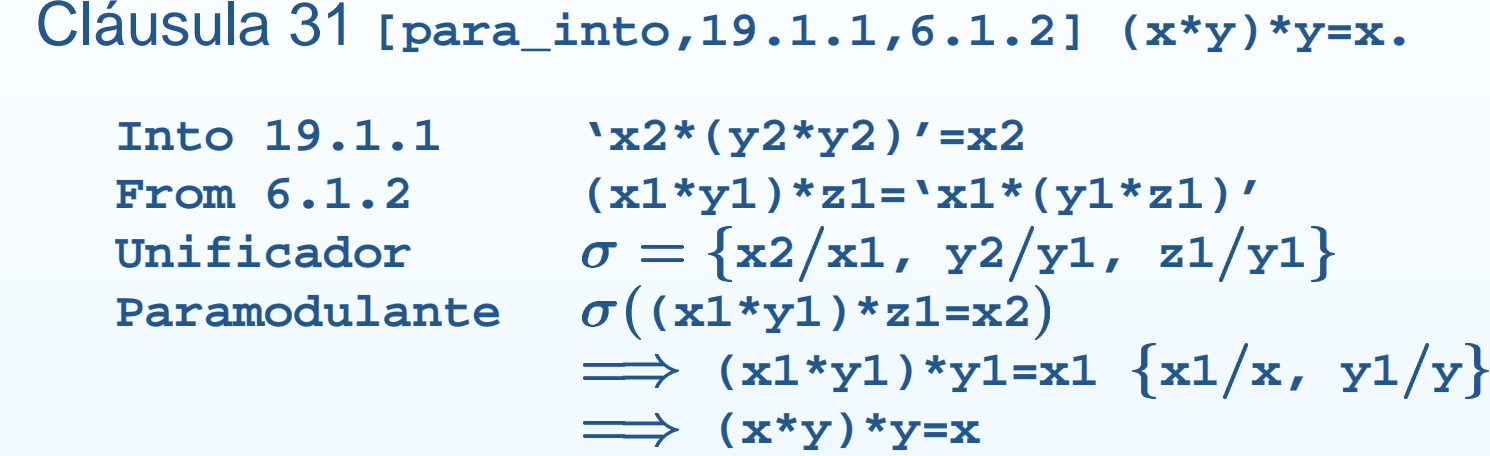

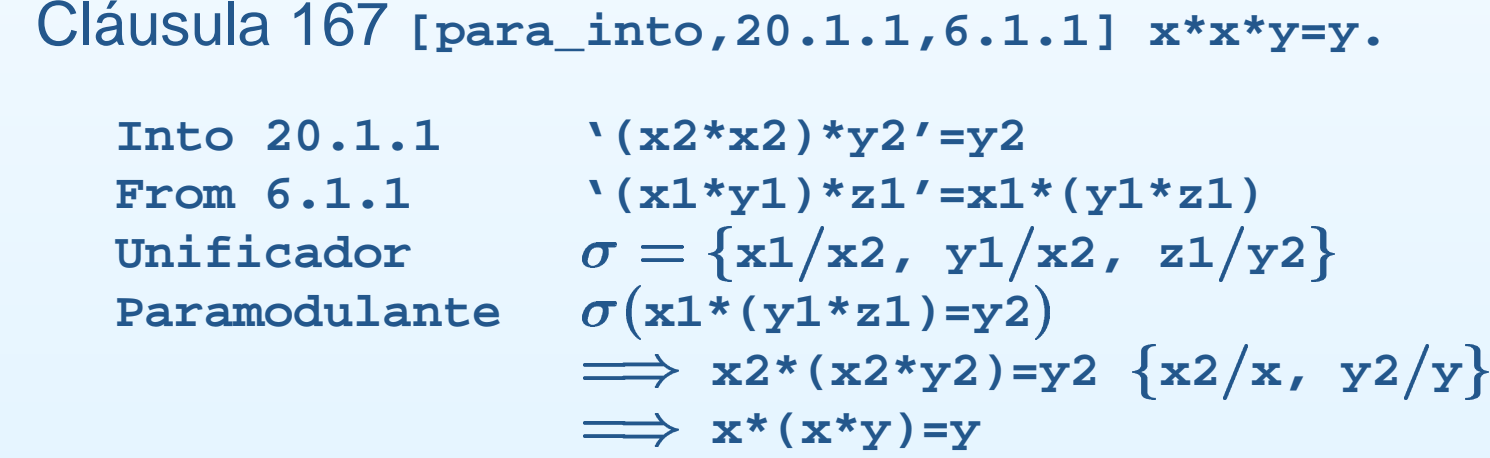

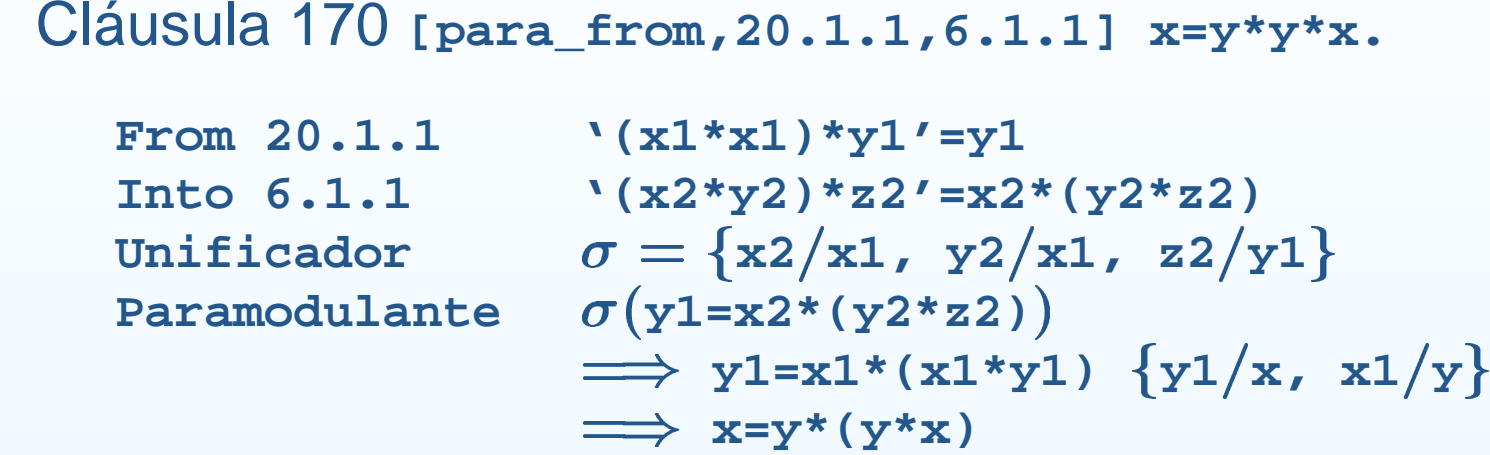

**FromUnificadorParamodulante**

```
\Rightarrow (x1*y1)*x1=y1 {x1/x, y1/y}Cláusula 496 [para_into,167.1.1.2,31.1.1] (x*y)*x=y.<br>Into 167.1.1.2 x2*'(x2*y2)'=y2<br>From 31.1.1 '(x1*y1)*y1'=x1
      Into 167.1.1.2 x2*'(x2*y2)'=y2
                              31.1.1 '(x1*y1)*y1'=x1
                                 \sigma = \{x^2/x^1, y^2, y^2\}\sigma(x2*x1=y2)
                                  \implies (x*y)*x=y
```
- **IntoFromUnificadorParamodulante**
- Cláusula <sup>755</sup> **[para\_into,496.1.1.1,170.1.2] <sup>x</sup>\*y=y\*x. 496.1.1.1 '(x2\*y2)'\*x2=y2 170.1.2 x1='y1\*(y1\*x1)'**  $\sigma = \{x^2/y^1, y^2/y^1 \cdot x^1\}$  $\sigma($  (x1\*x2)=y2)  $\implies$   $x1 \cdot y1 = y1 \cdot x1 \{x1/x, y1/y\}$ **<sup>x</sup>\*y=y\*x**

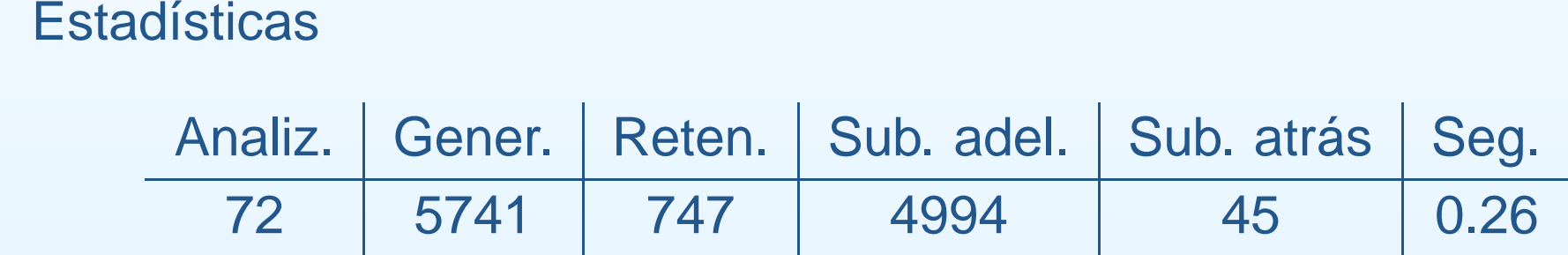

```
 Mejora con demoduladores
                 "ej-7b.in"
  1 include('ej-7a.in').
  23 list(demodulators).
  4 e * x = x. % Ax. 1
  5 x * e = x. % Ax. 2
  6 x^ * x = e. % Ax. 3
  7 x * x^ = e. % Ax. 4
  8(x * y) * z = x * (y * z). % Ax. 5
  9 end_of_list.
```
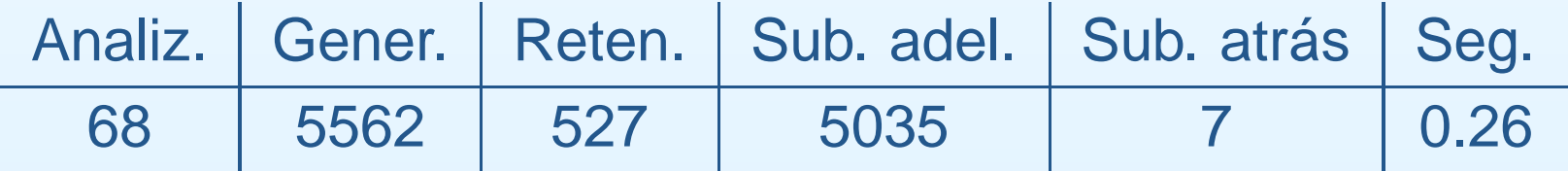

Mejora con demoduladores dinámicos<br>"ej-7c.i"<br>1 | include('ej-7b.in').

**"ej-7c.in"**

- **1include('ej-7b.in').**
- **23**
- **set(dynamic\_demod).**

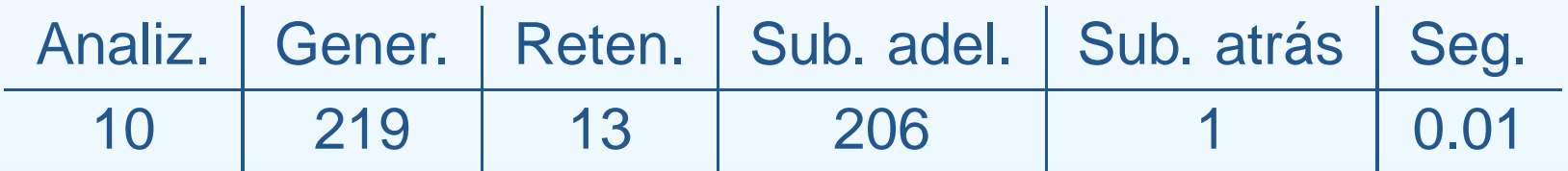

```
Modo autónomo<br>1 set(auto2
                        "ej-7d.in"
  1 set(auto2).
  23 op(400, xfy, *).
  4 op(300, yf, ^).
   56 list(usable).
  7 e * x = x. % Ax. 1
  8 x * e = x. % Ax. 2
  9 x^ * x = e. % Ax. 3
  10 x * x^ = e. % Ax. 4
  11 (x * y) * z = x * (y * z). % Ax. 5
  12\mathbf{x} = \mathbf{x}.
                                 = x. % Ax. 6
  13 x * x = e.
  14 a * b != b * a.
  15 end_of_list.
```
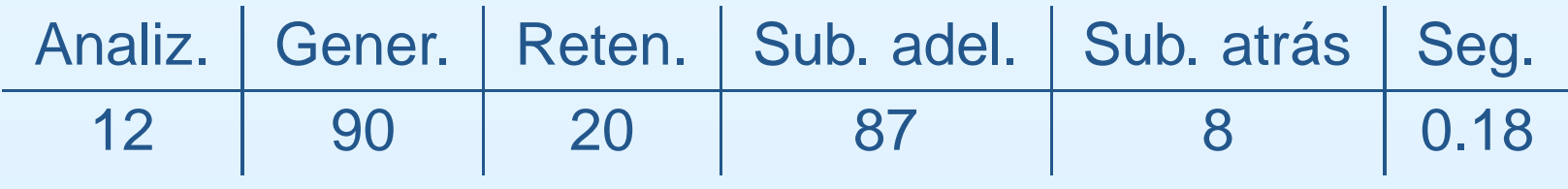

# **Bibliografía**

- Alonso, J.A.; Fernández, A. y Pérez, M.J. *Razonamiento automático.*<br>(en *Lógica formal (Orígenes, métodos y aplicaciones*, Ed. Kronos,<br>1995) (en Lógica formal (Orígenes, métodos y aplicaciones, Ed. Kronos, 1995)
- Chang, C.L. y Lee, R.C.T. Symbolic logic and mechanical theorem<br>proving. (Academic Press, 1973)<br>© Cap. 8 "The equality relation" proving. (Academic Press, 1973)
	- Cap. 8 "The equality relation"
- Cap. 8 "The equality relation"<br>Genesereth, M.R. y Nilsson, N.J. *Logid<br>Intelligence* (Morgan Kaufmann, 1987) Genesereth, M.R. y Nilsson, N.J. *Logical foundations of Artificial*<br>*Intelligence* (Morgan Kaufmann, 1987)<br>© Cap. 9 "Relational resolution"

Cap. <sup>9</sup> "Relational resolution"

# **Bibliografía**

- Genesereth, M.R. y Nilsson, N.J. *Logical foundations of Artificial*<br>*Intelligence* (Morgan Kaufmann, 1987)<br>○ Cap. 4: "Resolution" Intelligence (Morgan Kaufmann, 1987)
	- Cap. 4: "Resolution"
	- Cap. 4: "Resolution"<br>Cap. 5: "Resolution<br>os. L.. Overbeek. R.. I
- Cap. 5: "Resolution strategies"<br>Wos, L., Overbeek, R., Lusk, E. y Boyle, J. *Automated Reasd*<br>Introduction and Applications, (2nd ed.) (McGraw–Hill, 1992) Wos, L., Overbeek, R., Lusk, E. y Boyle, J. Automated Reasoning:<br>Introduction and Applications, (2nd ed.) (McGraw–Hill, 1992)